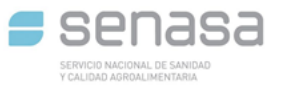

#### **COORDINACIÓN GENERAL DE APROBACIÓN DE PRODUCTOS ALIMENTICIOS**

# **IEC1 INSTRUCTIVO PARA LA SOLICITUD DE EMPADRONAMIENTO DE LA FIRMA**

Para el armado de la documentación se solicita respetar el orden establecido que se menciona a continuación.

La documentación debe ser presentada en un solo archivo en formato PDF.

- **1. Formulario de datos personales (F1)**: completo (no deben quedar campos en blanco), firmado por el Director Técnico (DT) y el responsable legal y/o Apoderado.
- 2. **Constancia de**: radicación Municipal o en su defecto iniciación del trámite y permiso de actividad extendido por el municipio correspondiente al domicilio de elaboración/fraccionamiento/depósito del producto. En caso de presentar la firma carácter de importadora o distribuidora debe, además, presentar Certificado de radicación Municipal del depósito. En todos los casos debe haber coherencia entre el rubro de habilitación y el producto a tramitar.
- 3. **Copia certificada ante escribano público de**: Contrato Social o Estatuto de Sociedad.
- **4. Constancia de AFIP**
- 5. **RNE-E o RNPUD:** según corresponda

#### 6. **Representante Legal y/o Apoderado ante SENASA**:

- Carta poder firmada ante escribano público
- Copia del DNI

Si la empresa posee más de 1 (un) Representante Legal y/o Apoderado, debe presentar la documentación de cada uno de ellos.

Si el Representante Legal y/o Apoderado deja dicha función la firma debe comunicarlo a esta Coordinación General por escrito en un plazo no mayor a 72 hs hábiles y entregar nueva documentación del reemplazante revocando el poder anterior.

#### 7. **Documentación del Director Técnico:**

- **Título:** certificado ante escribano público del título habilitante según competencias previstas en el CAA, Cap 2, Art 17 bis
- **Copia de DNI**
- **Nota de la empresa:** que acredite la designación del profesional como su Director Técnico firmada por ambas partes

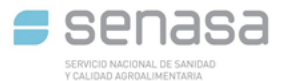

## **COORDINACIÓN GENERAL DE APROBACIÓN DE PRODUCTOS ALIMENTICIOS**

## **8. Elaboración en terceros:**

- Contrato entre ambas firmas con el objeto del mismo
- Certificado de radicación Municipal o en su defecto constancia de Iniciación del trámite y permiso de la jurisdicción de inicio de actividades
- RNE-E cuando corresponda
- Una vez verificado por el Registro que el usuario envió el conjunto de documentos completos mencionados en los ítems anteriores se le da aviso vía e-Mail para que autogestione por el sistema SIGAD el pago del Arancel Código IC081, debiendo abonar los aranceles en forma individual por cada Expediente a tramitar. Para la generación del pago del trámite debe ingresar al instructivo: Microsoft Word - SIGAD - [Manual de Usuario Externo AFIP\\_2019\\_.doc \(argentina.gob.ar\)](https://www.argentina.gob.ar/sites/default/files/sigad_-_manual_de_usuario_externo_afip06-2019.pdf)
- Una vez abonado el arancel debe presentar la Boleta y comprobante de pago del mismo, garantizando que se visualicen los números de boleta única (B.U. – vértice superior derecho de la boleta) y los debe enviar escaneados en formato PDF al e-Mail de [docueyc@senasa.gob.ar](mailto:docueyc@senasa.gob.ar) indicando en el **asunto** el nombre de la Empresa, del Producto y el Código de identificación que el despacho le otorgue. De no contar con esta información el mail se rechaza.

**Las boletas cuentan con 30 días para ser abonadas. Asimismo, pueden ser presentadas hasta 30 días corridos después de realizado el pago junto con su comprobante.**

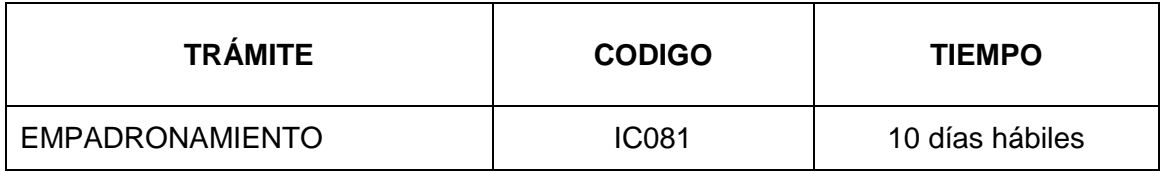

### **IMPORTANTE**

Debe constar toda la documentación solicitada, dependiendo el tipo de producto que sea para agilizar sus tramitaciones.

- o Sin perjuicio de la fecha de recepción de la documentación por parte del Registro, debe tener presente que la fecha de iniciación del trámite será la correspondiente a la que conste en la carátula del Expediente generado por GDE.
- o El Representante Legal y/o Apoderado ante SENASA es el responsable de inicialar la totalidad de las hojas a presentar con firma y aclaración en la última página del documento en tinta azul. Esto reviste carácter de Declaración Jurada.
- o Los Certificados y/o Notas serán enviados por correo electrónico únicamente al Apoderado declarado en el Formulario de datos personales.

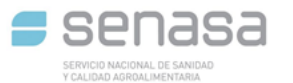

## **COORDINACIÓN GENERAL DE APROBACIÓN DE PRODUCTOS ALIMENTICIOS**

**Descargar el Formulario F2-FORMULARIO PARA CARATULA INICIO EX ELECTRONICO-EMPADRONAMIENTO y enviarlo formato WORD en el mismo correo de iniciación de trámite, separado del PDF anteriormente mencionado.**